# Metodología de Superficie de Respuesta Aplicada a la Optimización de una Máquina de Presión

Heberto Martínez Rodríguez<sup>1</sup>, Dr. Luis Alberto Rodríguez Picón<sup>2</sup>, , Dr. Luis Carlos Méndez González<sup>3</sup> y Dr. Iván Juan Carlos Pérez Olguín<sup>4</sup>

Resumen—La metodología de superficie de respuesta se basa en optimizar una variable de interés que es afectada por un conjunto de factores, de manera que se puedan realizar modificaciones tomando en cuenta el impacto que tienen los factores y el comportamiento de dichas variables. Utilizando diferentes métodos de evaluación y comparación se obtienen resultados para interpretación y con ello se busca obtener las condiciones óptimas esperadas dependiendo de cuál sea el objetivo. Con este método se puede lograr optimizar procesos, parámetros de máquinas/equipos y materiales lo cual es una parte fundamental para cualquier proceso, dado que se puede visualizar claramente cómo se puede lograr una optimización efectiva si tener tanto desperdicio. En el presente artículo se considera esta metodología para optimizar los parámetros de una máquina de presión, se consideran algunos diseños experimentales para la formulación de modelos de regresión, los cuales sustentan el proceso de optimización mediante la aplicación del análisis Ridge. Al final se muestran los niveles óptimos de los dos parámetros de la máquina y el valor deseado para la variable de respuesta. **En esta investigación se utilizará la metodología primeira de resión se utilizará de resión se utilizará de resión se utilizará de resión se utilizará la metodología de superficie de respuesta se hues a metodología de su Metodología de Superficie de Respuesta Aplicada a la Optimización de una Máquina de Presión de Viente Nordiguez Pisón<sup>2</sup>, Dr. Luis Alborto Rodríguez Pisón<sup>2</sup>, Dr. Luis Carlos Méndez González<sup>3</sup> y Dr. Ivia Juan Carlos Pér Metodología de Superficie de Respuesta Aplicada a la Optimización de un a média un gran propriore de la metodología de Presión (b. 1. unis Alberto Rodríguez, Picón<sup>2</sup>, Dr. L'ais Carlos Méndez González<sup>, y</sup> Dr. I'van Juan** 

Palabras clave—Optimizar, metodología, parámetros, variable.

#### Introducción

2021). Es un modelo matemático que nos permite ver como una variable es afectada por otros factores y cuál es su comportamiento para llegar a una optimización.

El propósito inicial de estas técnicas es diseñar un experimento que proporcione valores razonables de la variable respuesta y, a continuación, determinar el modelo matemático que mejor se ajusta a los datos obtenidos. El objetivo final es establecer los valores de los factores que optimizan el valor de la variable respuesta. Esto se logra al determinar las condiciones óptimas de operación del sistema (Yepes Piqueras, 2016).

Para la máquina de tensión en la que se utilizaran diferentes técnicas y herramientas estadísticas, además por medio de software se llevara un mejor análisis y una mejor interpretación de los puntos a evaluar para obtener datos computeration de dichine werishles. Ultimento differentes métodos de evaluación y comparación se entres diferentes metodos punto de termen entre los diferentes factores punto termentes punto termentes punto termentes punto al análisis canónico, La técnica canónica se ha utilizado en varios estudios de variables múltiples y sobre optimización de procesos ya que representa ser una herramienta útil para el análisis multi-variable y esto se debe a que impone la menor cantidad de restricciones a diferencia de otras técnicas las cuales tienen restricciones más<br>estrictas (Reyes Aguilar, 2021). Y al análisis Ridge con el que se llevó a cabo una exploración de resultados presents articula ce scansidera esta mendologia para opinivar les parámetres de una máquina de presión, se consideran algunos de interviención architectus de interviención architectus de interviención architectus de la méq disciparinentiales pura la formulación de molelos de regresión, los vastes sustentar el proceso de epitimización mediante la mejorialación de realizar infinidad de realizar infinidad de trapacita) en la variable de realiza permitan llegar a la región de aproximación más efectiva., gracias a esto se obtendrá una mejor interpretación de los datos recabados.

Con la aplicación de este método se logra eliminar diferentes desperdicios que se puedan presentar, ya que se logra obtener la optimización en los procesos para la realización de productos, el incremento de rendimientos, la reducción de la variabilidad, la reducción de tiempo en los procesos y la reducción de costos de operación, seguir esta metodología aporta puntos importantes los cuales logran grandes beneficios.

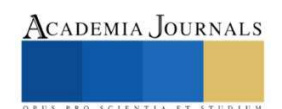

<sup>1</sup> Heberto Martínez Rodríguez, alumno del programa de Ingeniería Industrial y de Sistemas en la Universidad Autónoma de Ciudad Juárez al150188@alumnos.uacj.mx

<sup>2</sup> El Dr. Luis Alberto Rodríguez Picón es Profesor-Investigador en la Universidad Autónoma de Ciudad Juárez, Chihuahua, México. luis.picon@uacj.mx

<sup>3</sup> El Dr. Luis Carlos Méndez González es Profesor-Investigador en la Universidad Autónoma de Ciudad Juárez, Chihuahua, México. luis.mendez@uacj.mx

<sup>4</sup> El Dr. Iván Juan Carlos Pérez Olguín es Profesor-Investigador en la Universidad Autónoma de Ciudad Juárez, Chihuahua, México. ivan.perez@uacj.mx

# Descripción del Método

En la Figura 1 se presenta un diagrama de flujo de las actividades que se van a llevar a cabo para la metodología.

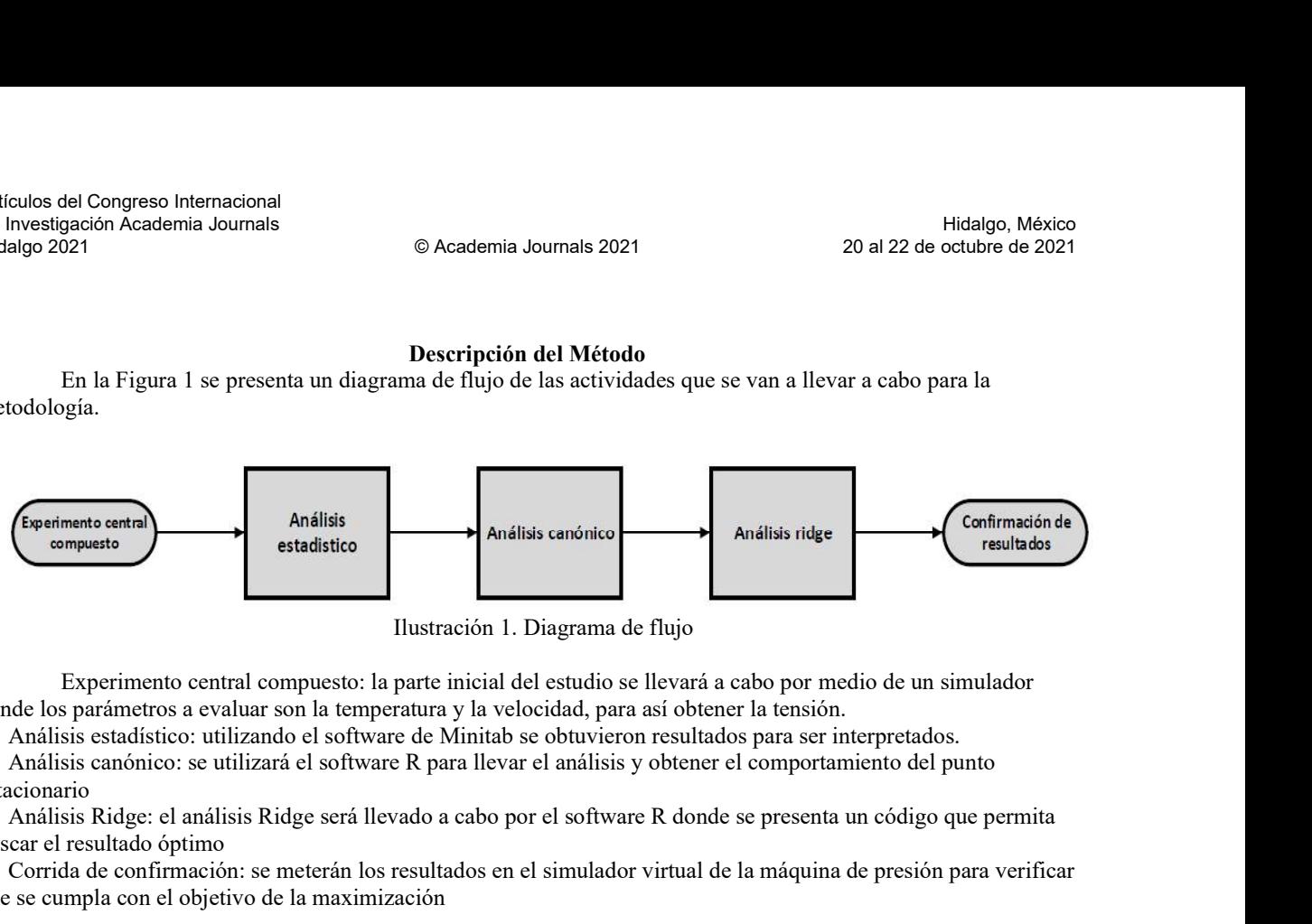

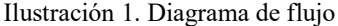

Experimento central compuesto: la parte inicial del estudio se llevará a cabo por medio de un simulador donde los parámetros a evaluar son la temperatura y la velocidad, para así obtener la tensión.

Análisis estadístico: utilizando el software de Minitab se obtuvieron resultados para ser interpretados. estacionario

Análisis Ridge: el análisis Ridge será llevado a cabo por el software R donde se presenta un código que permita buscar el resultado óptimo

Corrida de confirmación: se meterán los resultados en el simulador virtual de la máquina de presión para verificar que se cumpla con el objetivo de la maximización

### Resultados

# Experimento Central Compuesto

El objetivo del experimento será maximizar la respuesta, para iniciar el proceso del experimento se llevó a cabo un diseño central compuesto con un simulador de tensión virtual, donde, se tienen dos factores, los cuales son temperatura y velocidad, en este se realizaron 26 corridas por medio del software de Minitab.

En la Ilustración 2 se muestra la máquina de tensión

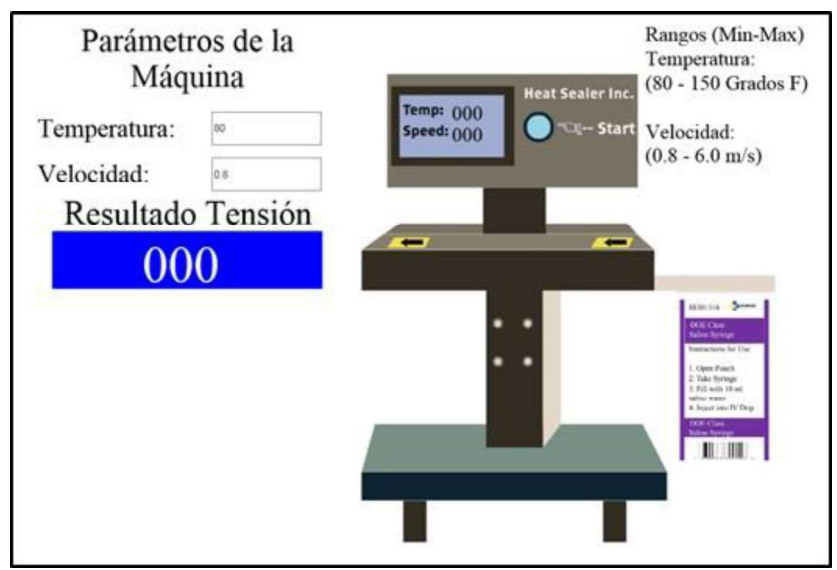

Ilustración 2. Máquina de tensión

# Análisis Estadístico

En la tabla 1 se muestra los resultados obtenidos, se analizaron los datos de las 26 corridas y se logró identificar los coeficientes de los factores con los cuales es posible formular el modelo cuadrático.

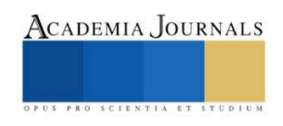

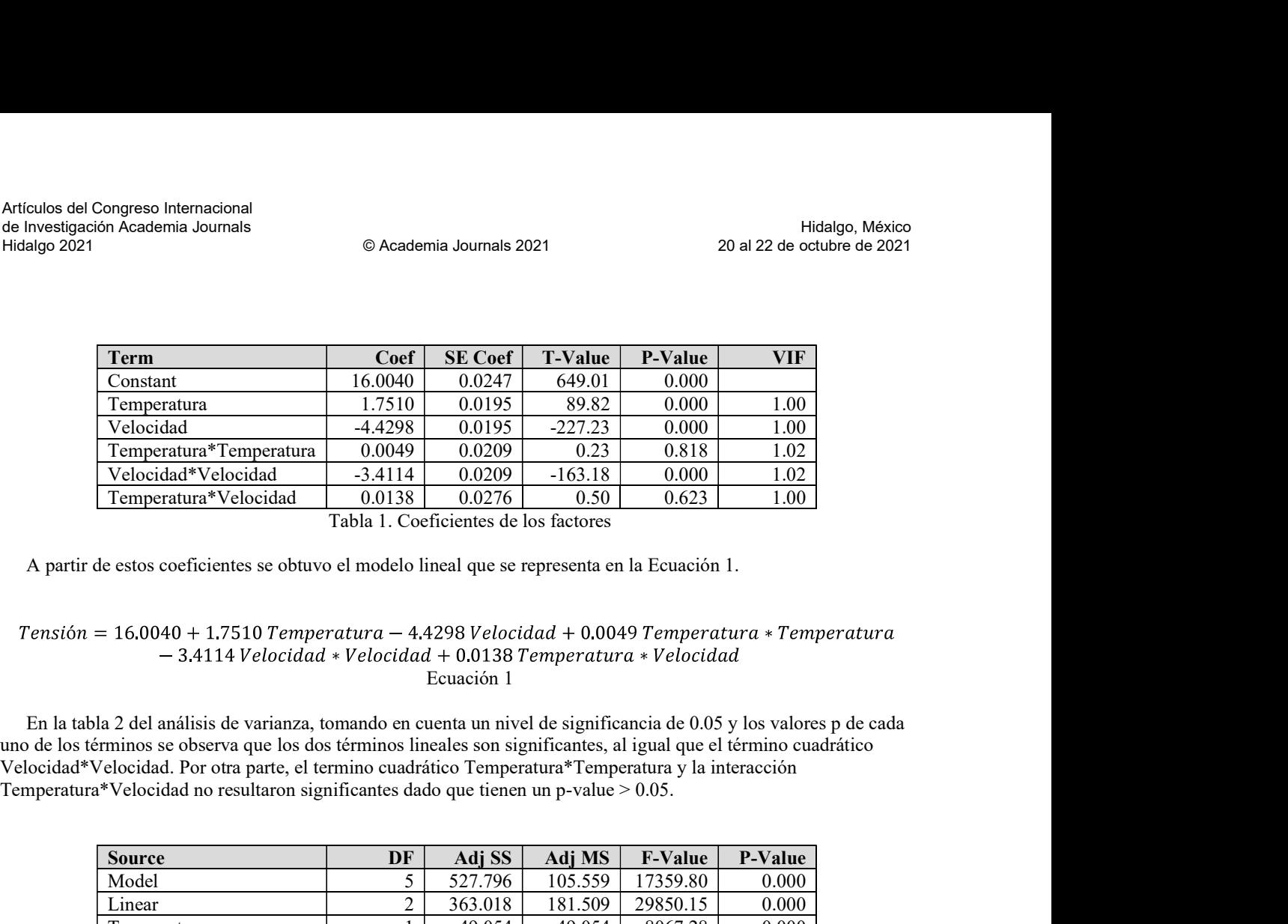

A partir de estos coeficientes se obtuvo el modelo lineal que se representa en la Ecuación 1.

# Ecuación 1

Velocidad\*Velocidad. Por otra parte, el termino cuadrático Temperatura\*Temperatura y la interacción

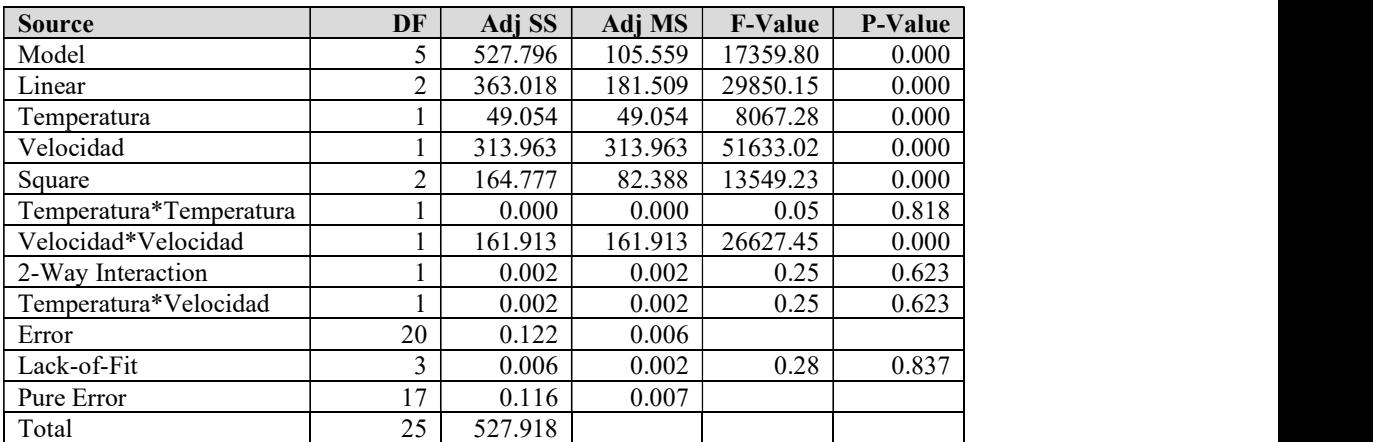

Tabla 2. Análisis de varianza

# Análisis Canónico

Se utilizó el programa de R en donde se desarrolló un código con el cual se pueda realizar dicho análisis y observar el comportamiento de la respuesta de predicción en el punto estacionario con un valor de -136.95, lo niveles de los factores en el punto estacionario con valor de -177.254345, -1.007784 y los valores de los eigenvalores que determinan el punto estacionario con valores de: 0.004913, -3.411413 los signos diferentes de este resultado se determina que se obtiene un punto silla.

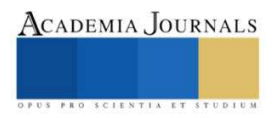

#Definición de matriz B y vector b b=matrix(c(1.7510,-4.4298),nrow=2,ncol=1) B=matrix(c(0.0049,0.0069,0.0069,-3.4114),nrow=2,ncol=2) #Punto estacionario xs=-0.5\*(solve(B)%\*%b) xs #Respuesta en el punto estacionario b0=16.0040 ys=b0+(0.5\*(t(xs)%\*%b)) ys #Obtención de eigenvalores y eigenvectores ei=eigen(B) ei *W*Definición de matriz B y vector b<br>
b —matrix(c(1.7510,4-4298),navov-2,ncol-1)<br>
B —matrix(c(1.7610,4-4298),navov-2,ncol-2)<br> *H*Punto estacionario<br>
xs —0.5\*(solve(B)%4\*%b)<br>
xs<br>
<br> *Werelength* and punto estacionario<br>
bo-1 en la ilustración de matriz By vector b<br>
b - matrix(c(1.7510,-4.4298), nrow-2, ncol-1)<br>
B - matrix(c(0.0049,0.0069,0.0069,-3.4114), nrow-2, ncol-2)<br>  $\approx$  -0.5\* (solve (B)%\*%b)<br>
xs -0.5\* (solve (B)%\*%b)<br>
xs -en -0.5\* (solv Whethracticle constrained por  $\theta$  and  $\theta$  and  $\$ <sup>as</sup> Demantin *Cu* (Cars) (2000 to 2000)<br>
B-matrix (c(1.07510,-4.4298), prove-2, pool=1)<br>
B-matrix (c(1.0049,0,0069,0,0069,-3.4114), prove-2, pool=2)<br>
appends exactores and punto estacionario<br>
xs-0.5\*(solve(B)%<sup>4\*%</sup>/b)<br>
x b—matrix(c(0.0049, 0.0069, 0.0069, 0.0069, 0.007–4-22, nccol=2)<br>
B—matrix(c(0.0049, 0.0069, 0.0069, 0.0069, -3.414), nrow=2, nccol=2)<br>
aPunto estacionario<br>
x=0.5\*(solve(R)%<sup>4+%</sup>/sh)<br>
x<br>
s<br>
REspuesta en el punto estacionar

Ilustración 3. Código canónico

# Optimización con Análisis Ridge

0.540217 respectivamente, para encontrar el radio de optimización con valor de 1.414212 y la respuesta óptima con valor de 19.68861.

> #Análisis Ridge mu=0.67192  $sol = solve(B-(mu * diag(2)),-0.5*b)$ sol

#El radio de optimización  $r = sqrt(t(sol)\% * \% sol)$ r and the state of the state of the state of the state of the state of the state of the state of the state of the state of the state of the state of the state of the state of the state of the state of the state of the stat

#Calculando la respuesta óptima yo=16.0040+(1.7510\*sol[1,1])-(4.4298\*sol[2,1])+(0.0049\*sol[1,1]^2)-  $(3.4114*sol[2,1]^2)+(0.0138*sol[1,1]*sol[2,1]$ 

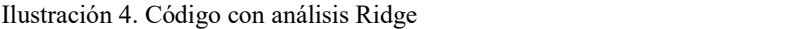

| 0.676   | 1.2990257 | $-0.53969$ | 1.406675 | 19.67429 |
|---------|-----------|------------|----------|----------|
| 0.675   | 1.3009629 | $-0.53982$ | 1.408514 | 19.67778 |
| 0.67    | 1.3107364 | $-0.54047$ | 1.417792 | 19.69542 |
| 0.674   | 1.3029059 | $-0.53995$ | 1.410358 | 19.68129 |
| 0.673   | 1.3048548 | $-0.54008$ | 1.412208 | 19.6848  |
| 0.672   | 1.3068094 | $-0.54021$ | 1.413135 | 19.68833 |
| 0.6725  | 1.3058314 | $-0.54014$ | 1.413135 | 19.68657 |
| 0.67192 | 1.3069661 | $-0.54022$ | 1.414212 | 19.68861 |
| 0.671   | 1.30877   | $-0.54034$ | 1.415925 | 19.69187 |
| 0.66    | 1.330731  | $-0.54176$ | 1.436784 | 19.73147 |

Tabla 3. Exploración de respuesta optima

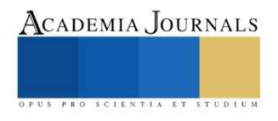

# Corrida de Confirmación

Se realizaron diferentes corridas con el código obtenido, donde se buscó un valor óptimo, como resultado se obtuvo un valor del radio de 1.414212

En la Ilustración 4 se muestra el simulador con los valores óptimos y se puede notar que está cumpliendo con el objetivo del experimento.

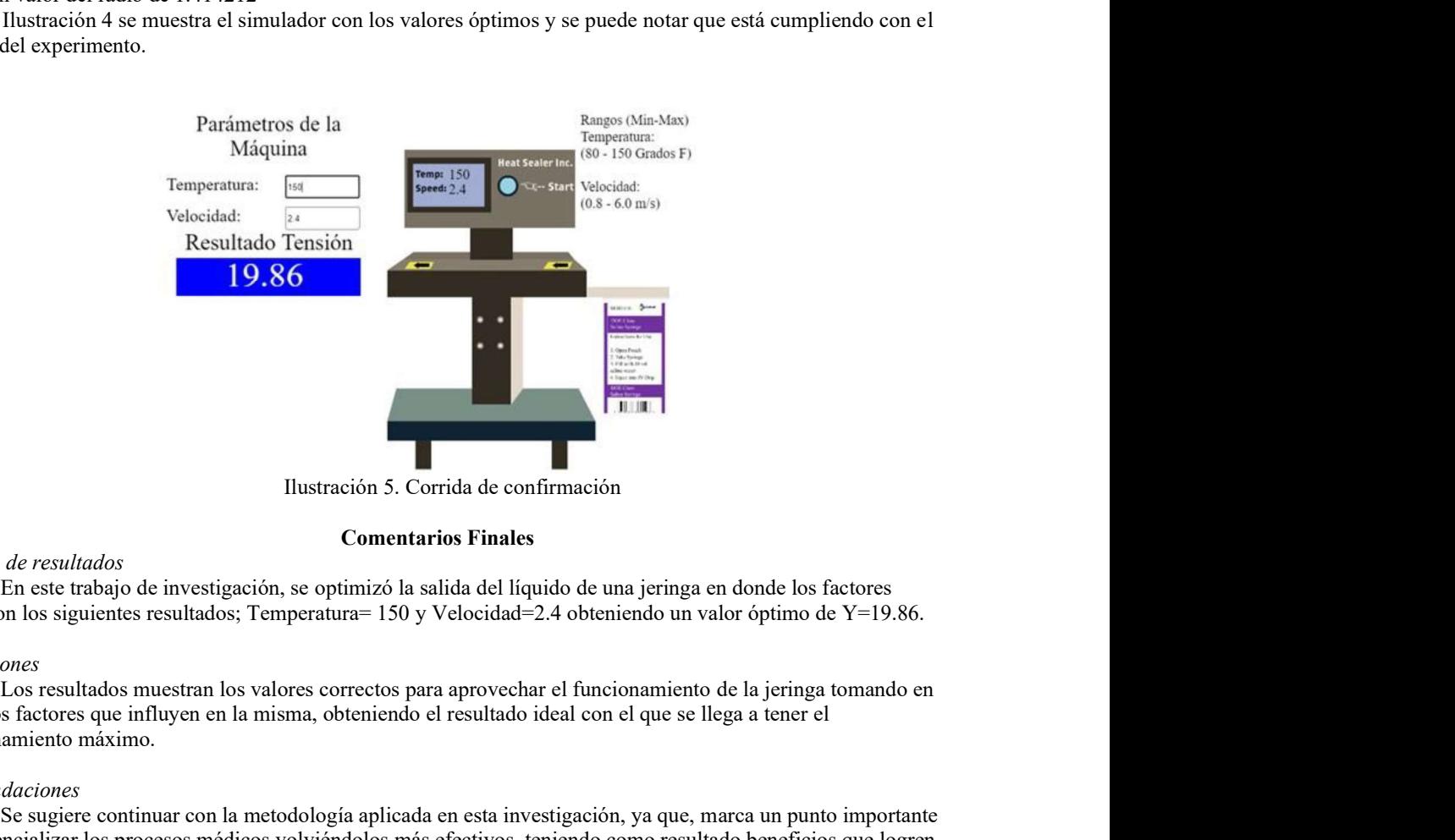

Ilustración 5. Corrida de confirmación

#### Comentarios Finales

#### Resumen de resultados

obtuvieron los siguientes resultados; Temperatura= 150 y Velocidad=2.4 obteniendo un valor óptimo de Y=19.86.

#### Conclusiones

cuenta los factores que influyen en la misma, obteniendo el resultado ideal con el que se llega a tener el aprovechamiento máximo.

#### Recomendaciones

Se sugiere continuar con la metodología aplicada en esta investigación, ya que, marca un punto importante para potencializar los procesos médicos volviéndolos más efectivos, teniendo como resultado beneficios que logren un impacto importante. Mastración 5. Corrida de confirmación<br>
Tim este trabajo de investigación, se optimizá la salida del líquido de una jeringa en donde los factores<br>
Uno se iguentes resultados; l'emperatura<sup>-1</sup>150 y Velocidad<sup>-2</sup>.4 obtenendo

#### Referencias

Box, G. E., & Wilson, K. B. (1951). On the Experimental Attainment of Optimum Conditions. United Kingdom: Revista de la Royal Statistical

Society.<br>Martínez Sapien, J. R. (2021). Optimización de la Distancia de Lanzamiento de una Catapulta Virtual. Academia Journals, 448-453. Reyes Aguilar, V. P. (2021). Optimización Mediante Análisis Ridge para la Obtención de Ácido. Academia Journals, 30-35.

Yepes Piqueras, V. (2016, Abril 19). Universidad Politecnica de Valencia. Retrieved from ¿Qué es la metodología de la superficie de respuesta?: https://victoryepes.blogs.upv.es/2016/04/19/que-es-la-metodologia-de-las-superficies-de-respuesta/

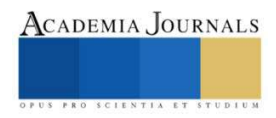